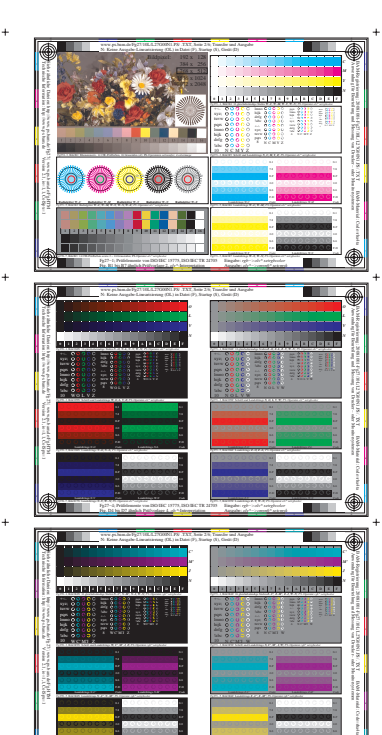

<u>v Colemanista de la colemanista de la colemanista de la colemanista de la colemanista de la colemanista de la </u>

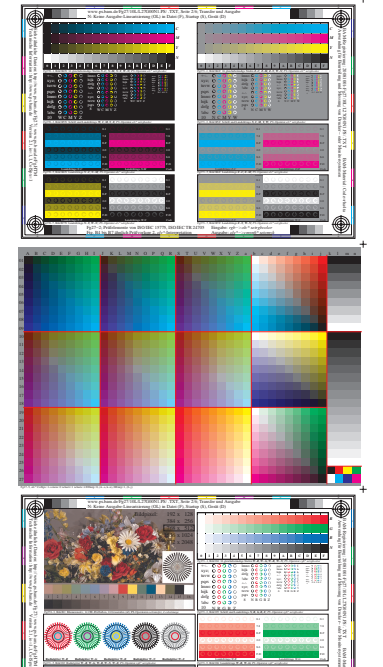

Landoltringe *W-R Code*

<u>v od narodnosti se od narodnosti se od narodnosti se od narodnosti se od narodnosti se od narodnosti se od na</u> L M O Y

Landoltringe *W-G Code*

BAM-Material: Code=rha4ta

ク

Fg27−8, rgb\*

2

V

**THE R** 

Version 2.1, io=1,1, ColSpx=1

**10 20 10 20 10 20 10 20 10 20**

 **1 2 3 4 5 6 7 8 9 10 11 12 13 14 15 16**

Fg27−8; Prüfelemente von ISO/IEC 15775, ISO/IEC TR 24705

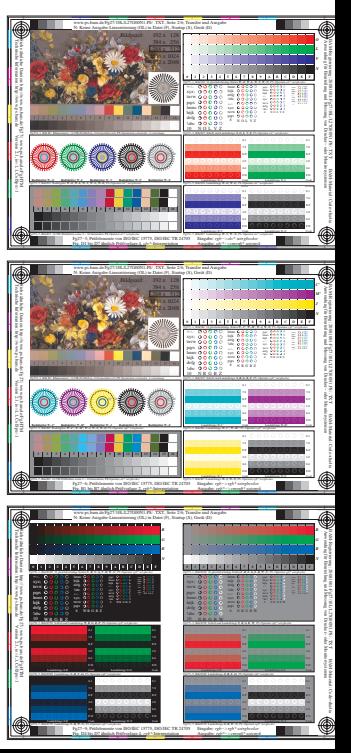

Fg27−7, rgb\* Fg270−7, Bild B7N: Landoltringe *N−J, W−N; PS*−Operator *rgb\* setrgbcolor*